# 61A Extra Lecture 7

Announcements

**Prefix Trees** 

A prefix tree (or just "trie") indexes words by prefix

A prefix tree (or just "trie") indexes words by prefix

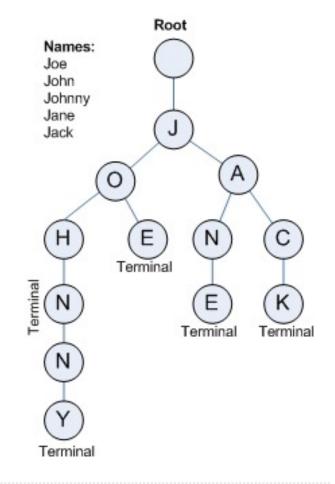

A prefix tree (or just "trie") indexes words by prefix

**lookup:** Follow a path from the root using a prefix, then enumerate everything below the resulting node

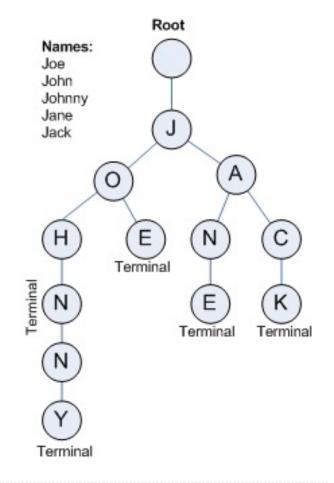

A prefix tree (or just "trie") indexes words by prefix

**lookup:** Follow a path from the root using a prefix, then enumerate everything below the resulting node

Example: "J0"

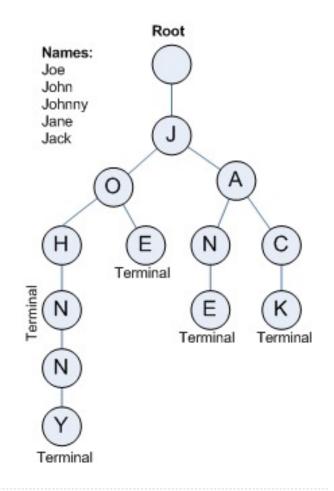

A prefix tree (or just "trie") indexes words by prefix

**lookup:** Follow a path from the root using a prefix, then enumerate everything below the resulting node

Example: "J0"

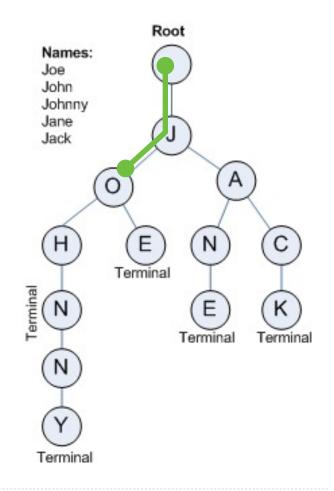

A prefix tree (or just "trie") indexes words by prefix

**lookup:** Follow a path from the root using a prefix, then enumerate everything below the resulting node

Example: "J0"

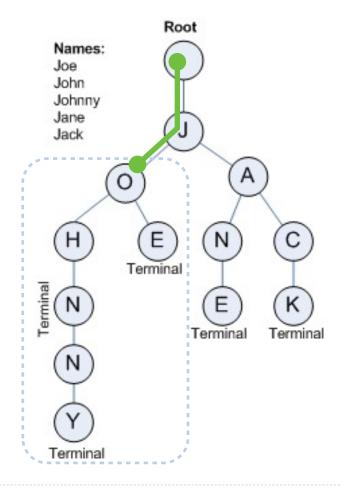

A prefix tree (or just "trie") indexes words by prefix

**lookup:** Follow a path from the root using a prefix, then enumerate everything below the resulting node

Example: "J0"

**add:** Follow a path from the root using a word, adding branches for each new letter until the end is reached

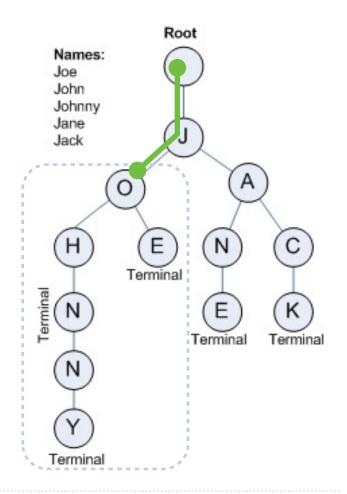

A prefix tree (or just "trie") indexes words by prefix

**lookup:** Follow a path from the root using a prefix, then enumerate everything below the resulting node

Example: "J0"

**add:** Follow a path from the root using a word, adding branches for each new letter until the end is reached

Example: "JANET"

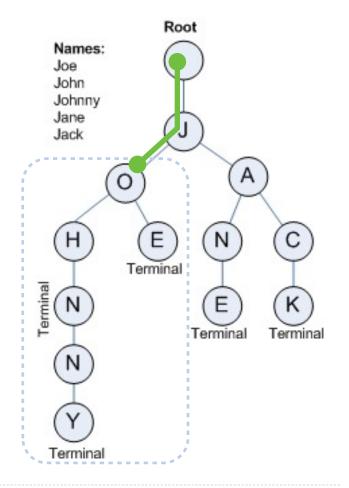

A prefix tree (or just "trie") indexes words by prefix

**lookup:** Follow a path from the root using a prefix, then enumerate everything below the resulting node

Example: "J0"

**add:** Follow a path from the root using a word, adding branches for each new letter until the end is reached

Example: "JANET"

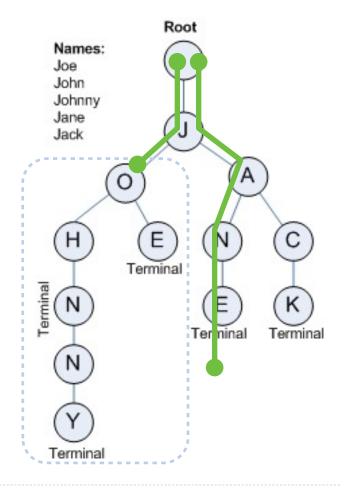

A prefix tree (or just "trie") indexes words by prefix

**lookup:** Follow a path from the root using a prefix, then enumerate everything below the resulting node

Example: "J0"

**add:** Follow a path from the root using a word, adding branches for each new letter until the end is reached

Example: "JANET"

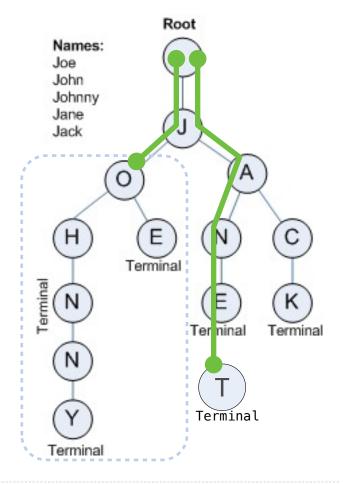

A prefix tree (or just "trie") indexes words by prefix

**lookup:** Follow a path from the root using a prefix, then enumerate everything below the resulting node

Example: "J0"

**add:** Follow a path from the root using a word, adding branches for each new letter until the end is reached

Example: "JANET"

(Demo)

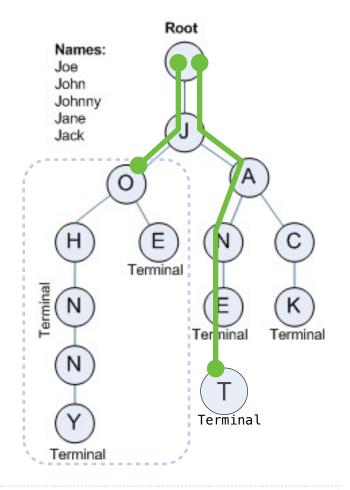

Flask

Translates HTTP requests (described in a future lecture) to Python function calls

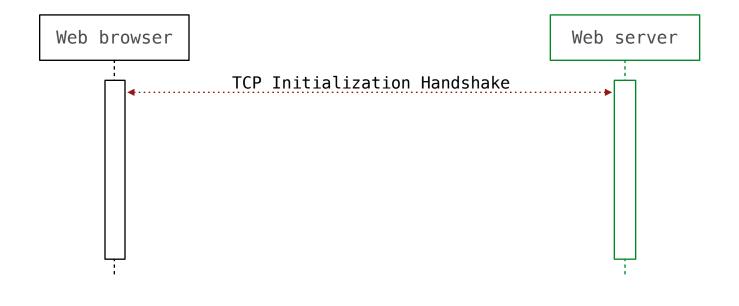

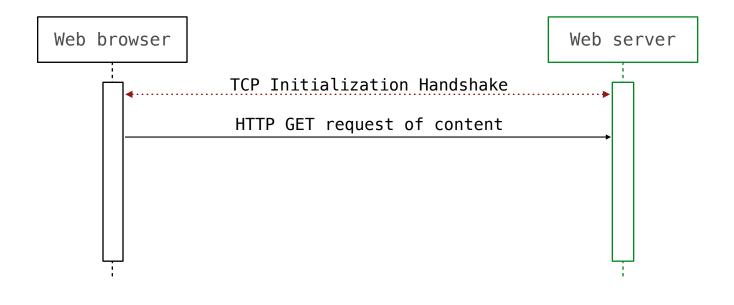

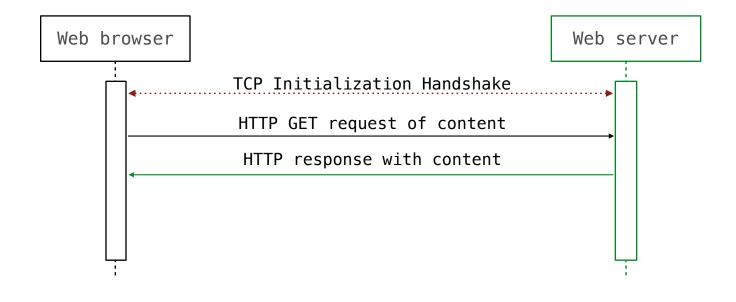

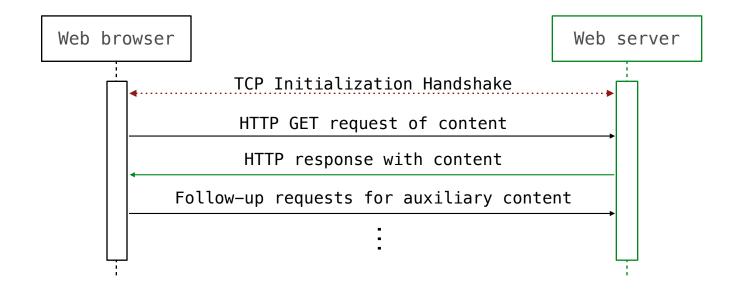

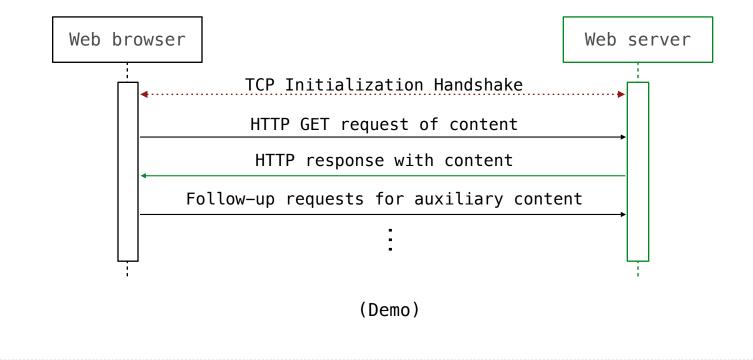

A thread executes a function call

A thread executes a function call

Multiple threads can execute different calls simultaneously

A thread executes a function call

Multiple threads can execute different calls simultaneously

For high-latency operations such as web requests, threading can increase speed enormously

A thread executes a function call

Multiple threads can execute different calls simultaneously

For high-latency operations such as web requests, threading can increase speed enormously

Thread(target=<function>, args=<args>): Create (but do not start) a thread of execution

A thread executes a function call

Multiple threads can execute different calls simultaneously

For high-latency operations such as web requests, threading can increase speed enormously

Thread(target=<function>, args=<args>): Create (but do not start) a thread of execution

.start(): Start the function call, but do not wait for it to complete

A thread executes a function call

Multiple threads can execute different calls simultaneously

For high-latency operations such as web requests, threading can increase speed enormously

Thread(target=<function>, args=<args>): Create (but do not start) a thread of execution

.start(): Start the function call, but do not wait for it to complete

.join(): Wait for the function call to complete (return value is ignored)

A thread executes a function call

Multiple threads can execute different calls simultaneously

For high-latency operations such as web requests, threading can increase speed enormously

Thread(target=<function>, args=<args>): Create (but do not start) a thread of execution

.start(): Start the function call, but do not wait for it to complete

.join(): Wait for the function call to complete (return value is ignored)

.run(): Start the function call and wait for it to complete

A thread executes a function call

Multiple threads can execute different calls simultaneously

For high-latency operations such as web requests, threading can increase speed enormously

Thread(target=<function>, args=<args>): Create (but do not start) a thread of execution

.start(): Start the function call, but do not wait for it to complete

.join(): Wait for the function call to complete (return value is ignored)

.run(): Start the function call and wait for it to complete

(Demo)

Shared State and Race Conditions

When multiple threads make changes to the same object, the result can be unpredictable

Shared State and Race Conditions

When multiple threads make changes to the same object, the result can be unpredictable

x = 10

When multiple threads make changes to the same object, the result can be unpredictable

do\_something()

x = 10

```
y = x
do_something()
x = y * 2
```

```
x = 10
do_something()
y = x
do_something()
x = y * 2
do_something()
z = x
do_something()
x = z + 1
```

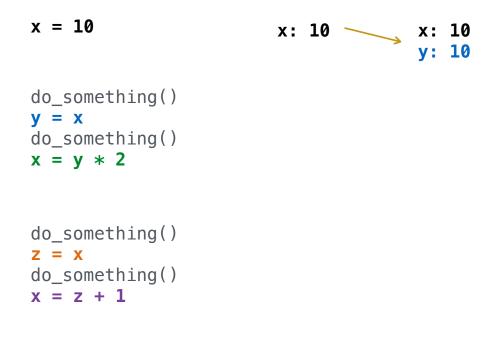

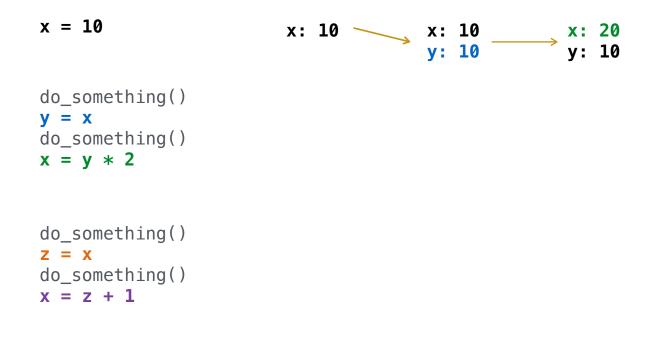

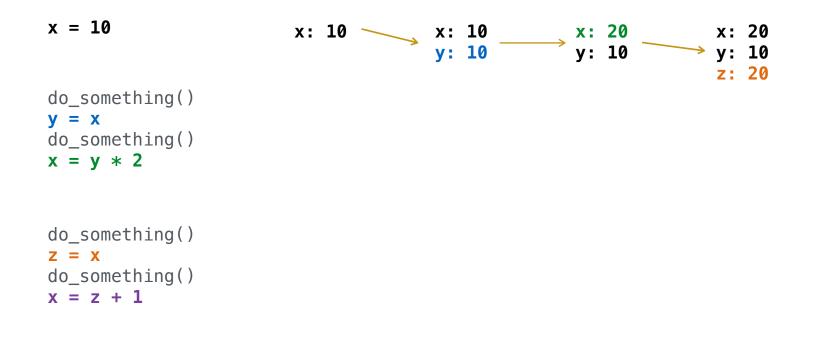

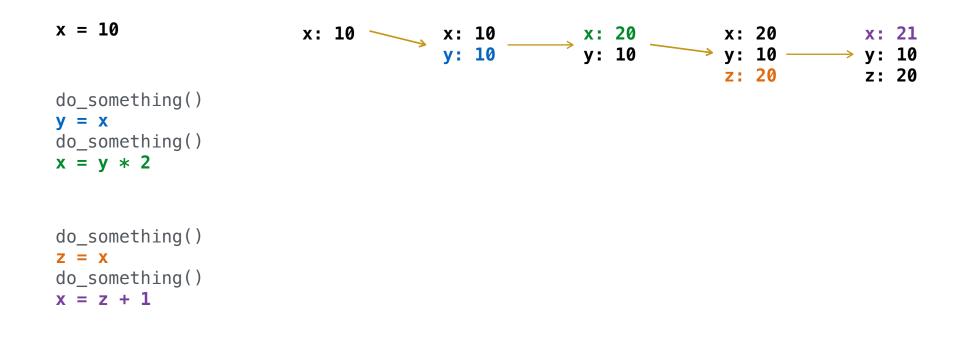

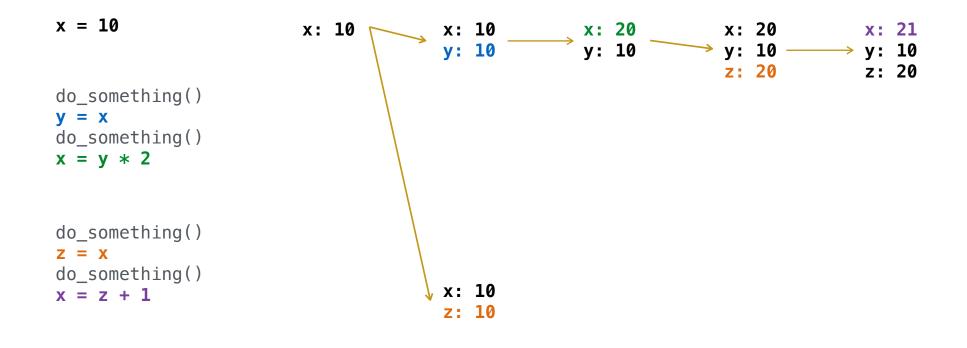

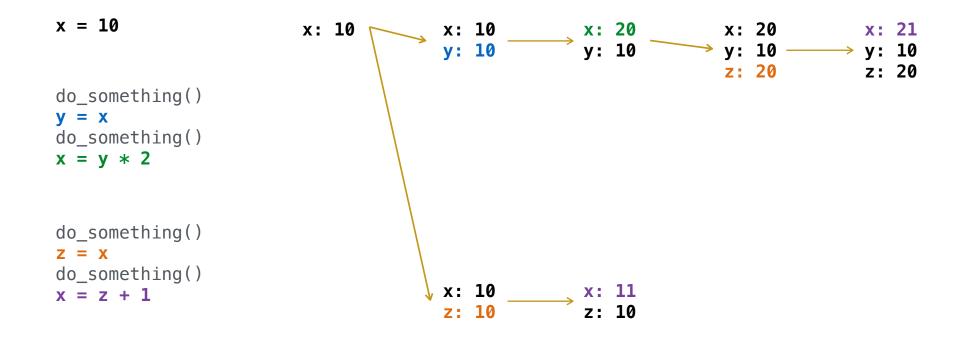

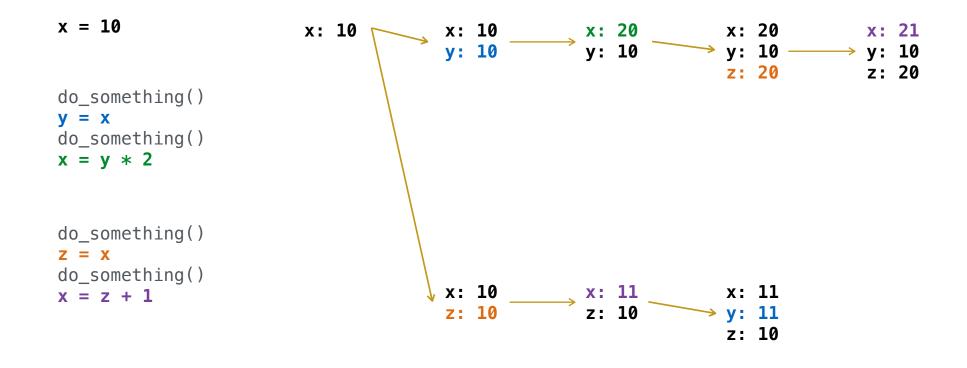

When multiple threads make changes to the same object, the result can be unpredictable

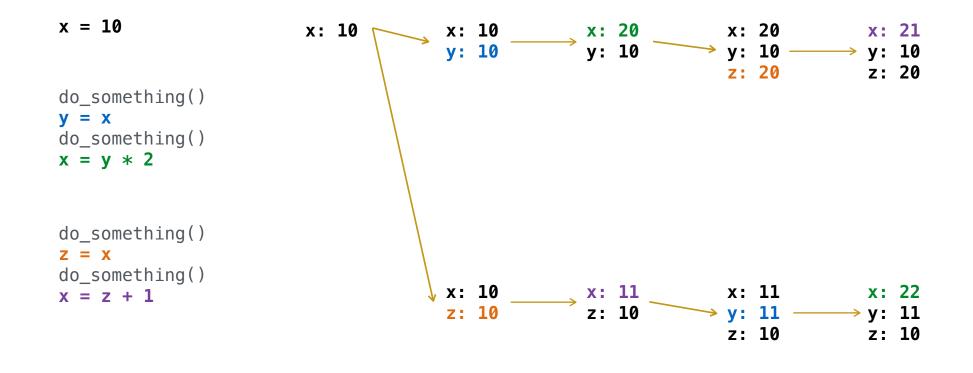

9

When multiple threads make changes to the same object, the result can be unpredictable

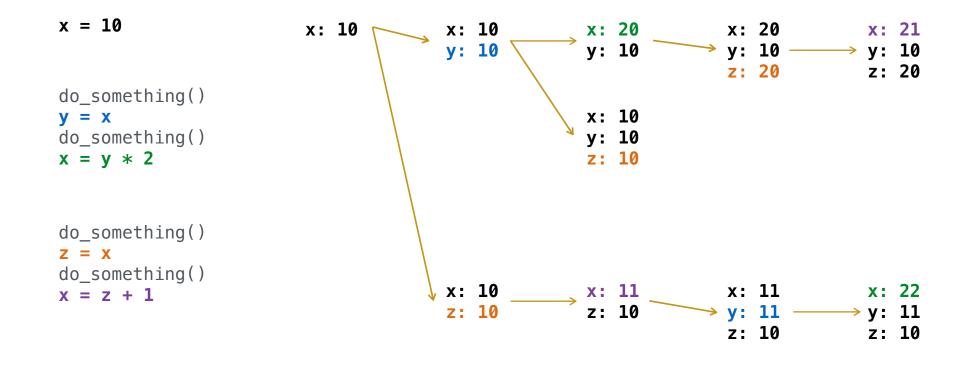

9

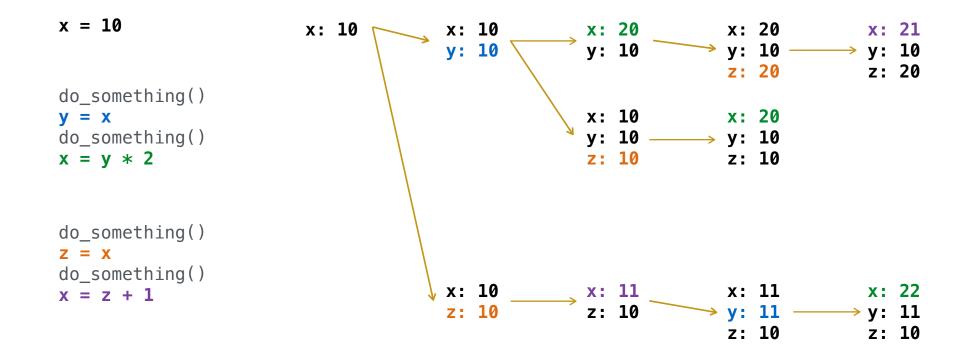

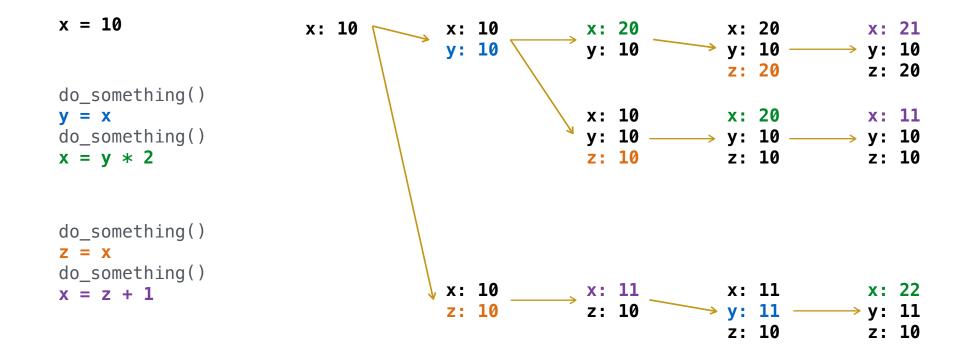

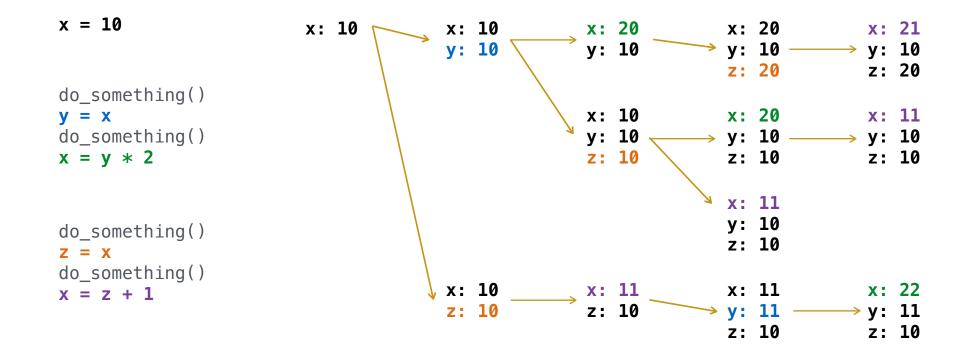

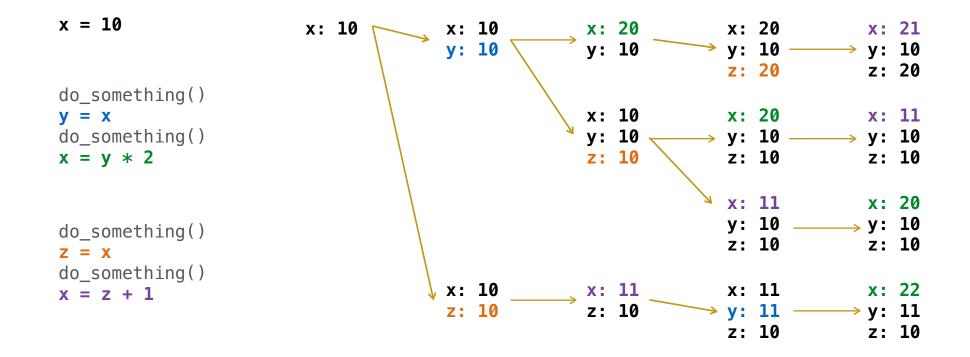

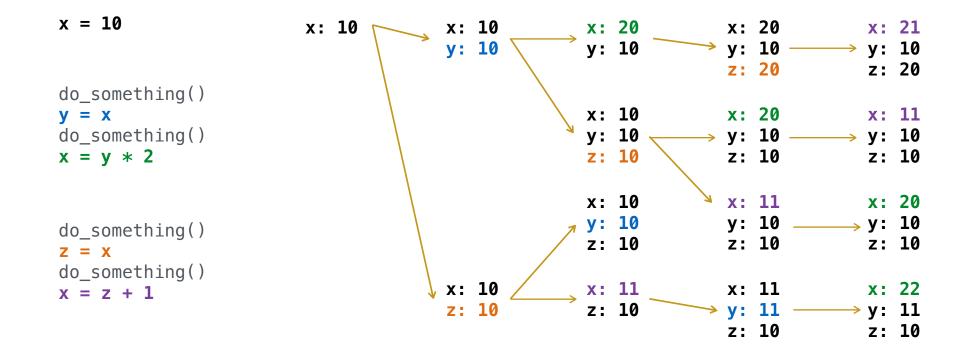

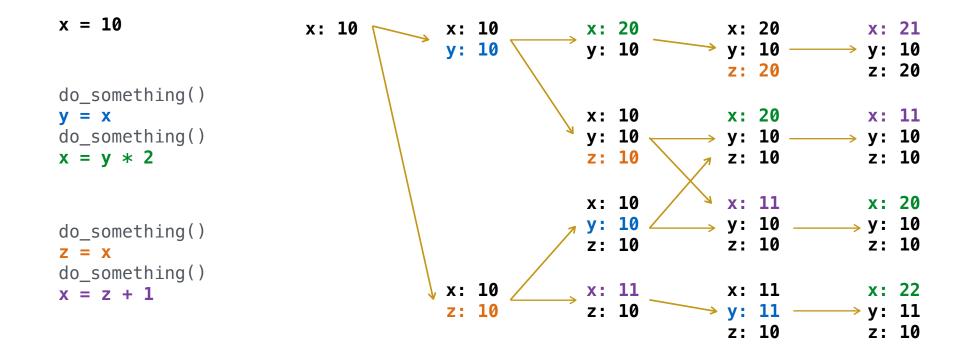

A critical section is a sequence of statements that should be executed atomically

x = 10 s = Lock()

```
x = 10
s = Lock()
do_something()
s.acquire()
y = x
do_something()
x = y * 2
s.release()
```

```
x = 10
s = Lock()
do_something()
s.acquire()
y = x
do_something()
x = y * 2
s.release()
do_something()
z = x
do_something()
x = z + 1
s.release()
```

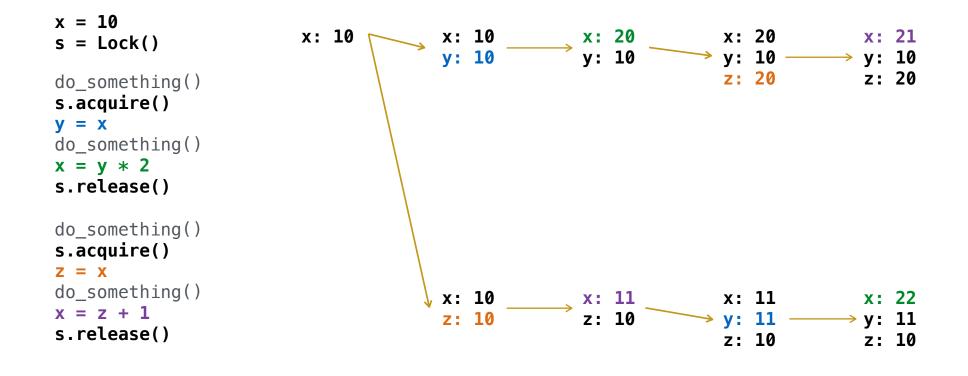